## How to establish driverpack solution 14 mega

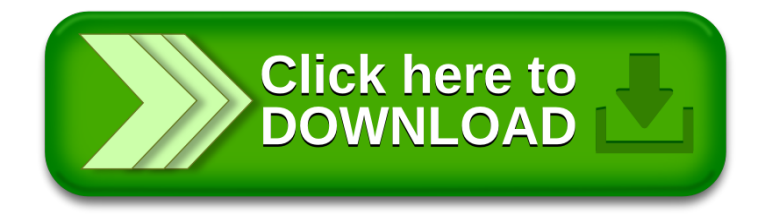